#### Ver.20230401

記入例

#### 南三陸町 一般競争(指名競争)参加資格審査申請書【建設工事】

建設工事に係る入札に参加する資格の審査を申請します。

 背景色が水色、またはピンク色の項目を入力してください。ピンク色は必須項目です。(正しく入力できていない場合もピンク色になります) エクセルの計算方法は「自動」に設定してください。 行の追加、削除、シートの変更などはできません。 申請上の注意点が書かれていますので 必ずお読みください。

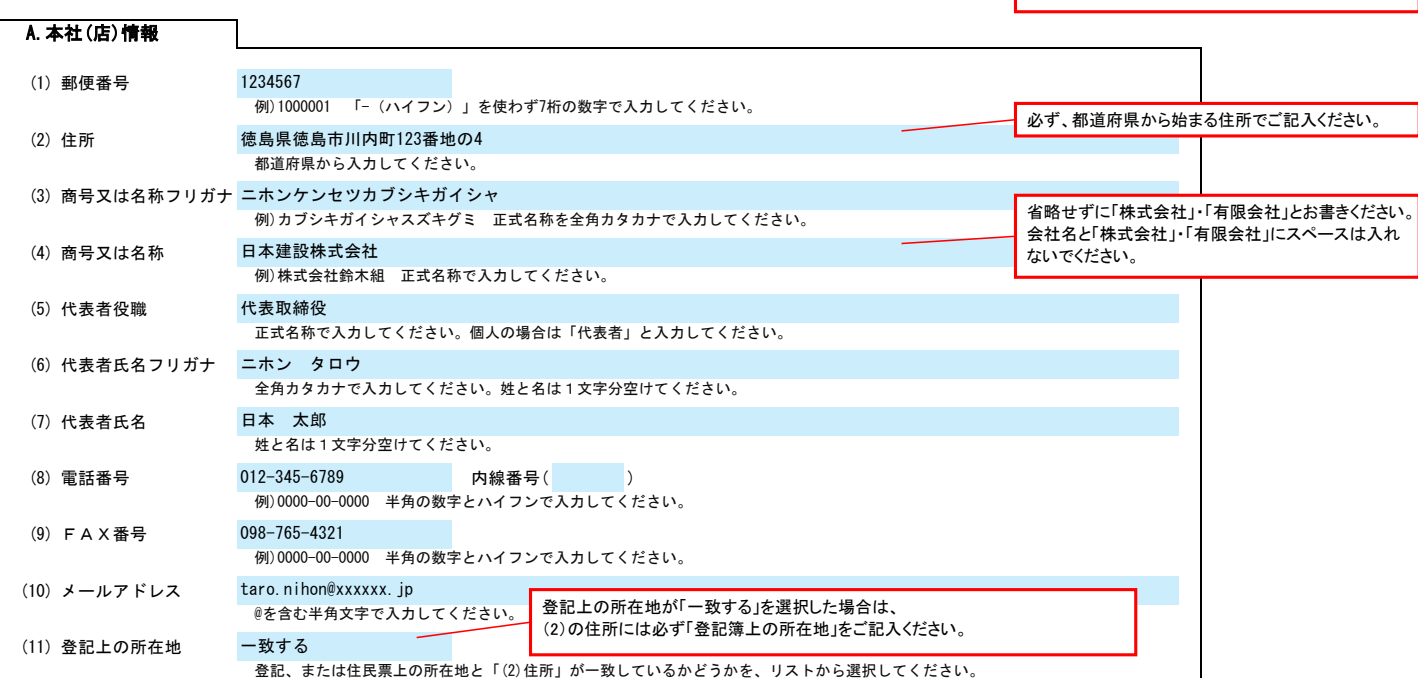

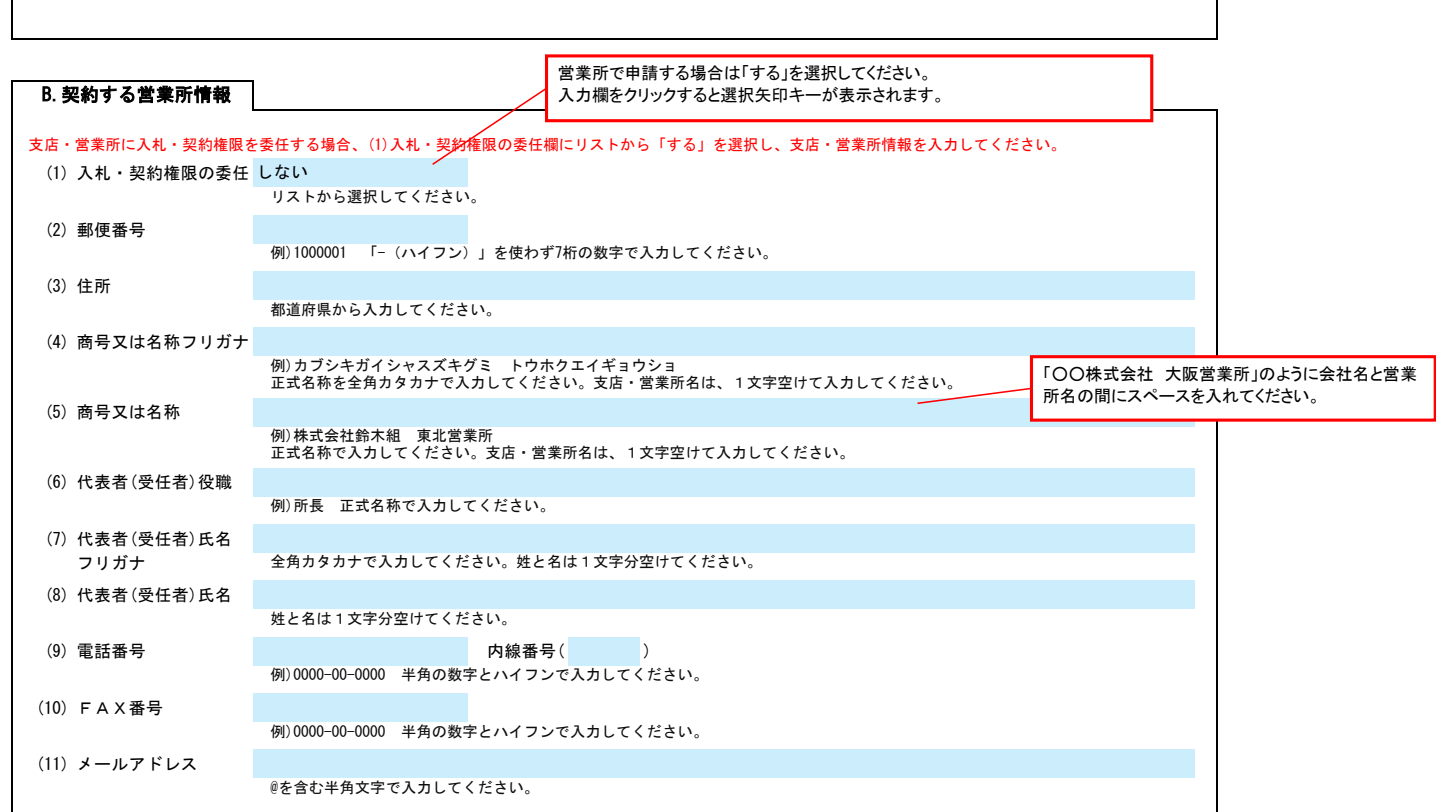

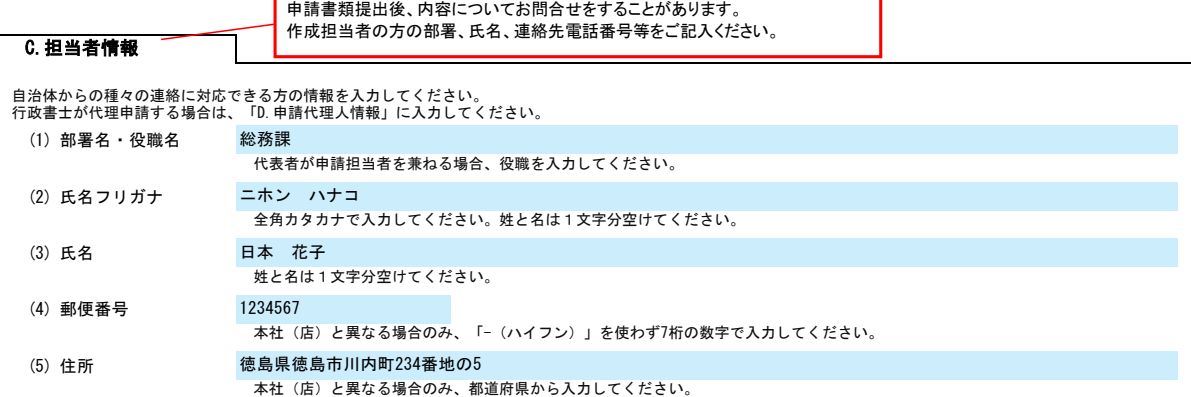

## 南三陸町 一般競争(指名競争)参加資格審査申請書【建設工事】 Ver.20230401

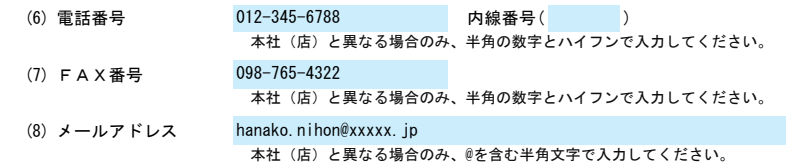

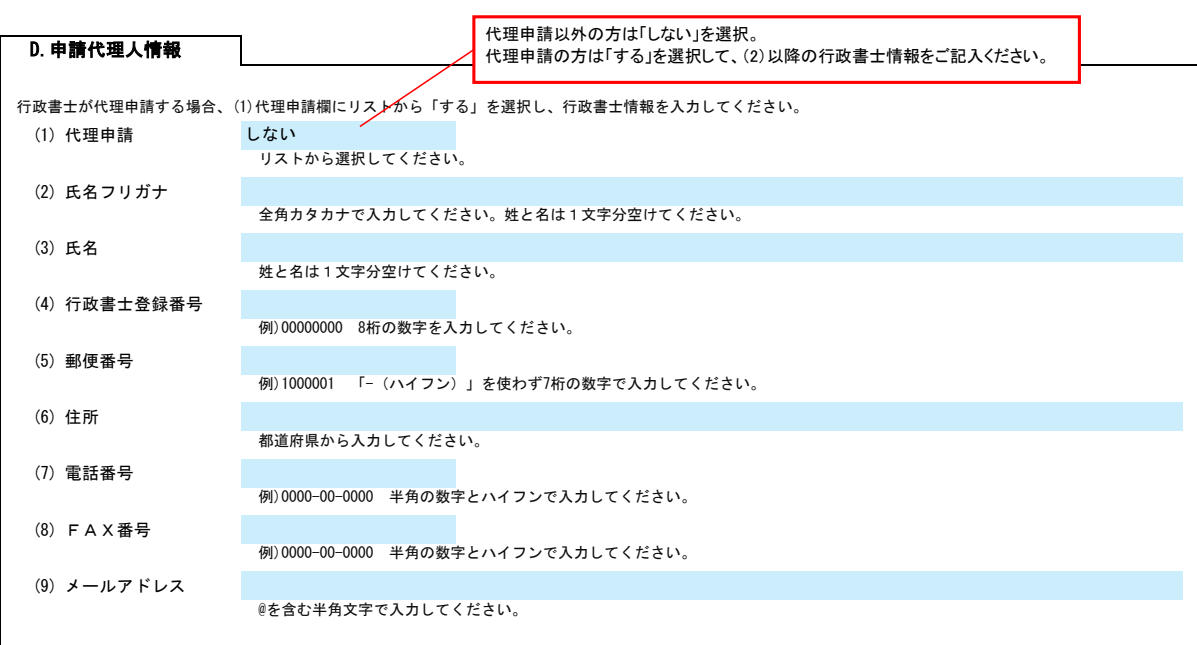

### E.経営情報

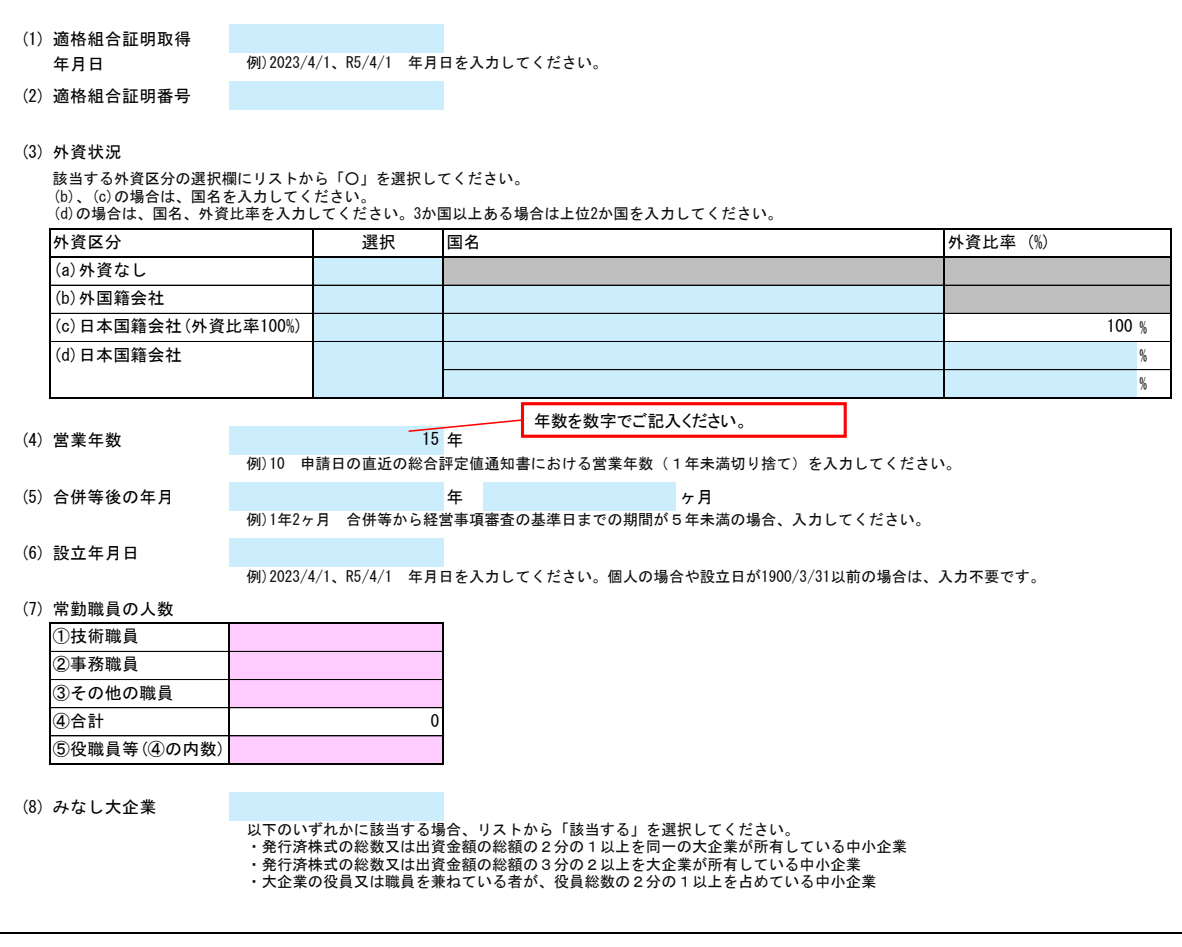

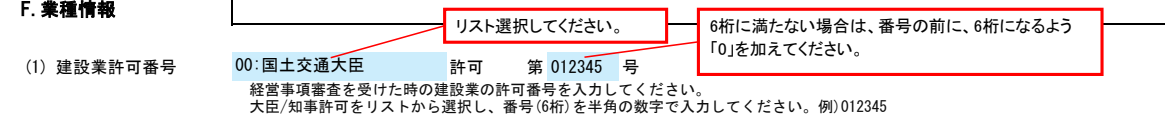

## 南三陸町 一般競争(指名競争)参加資格審査申請書【建設工事】 Ver.20230401

 $\overline{\phantom{a}}$ 

(2) 審査基準日

例)2023/4/1、R5/4/1 年月日を入力してください。

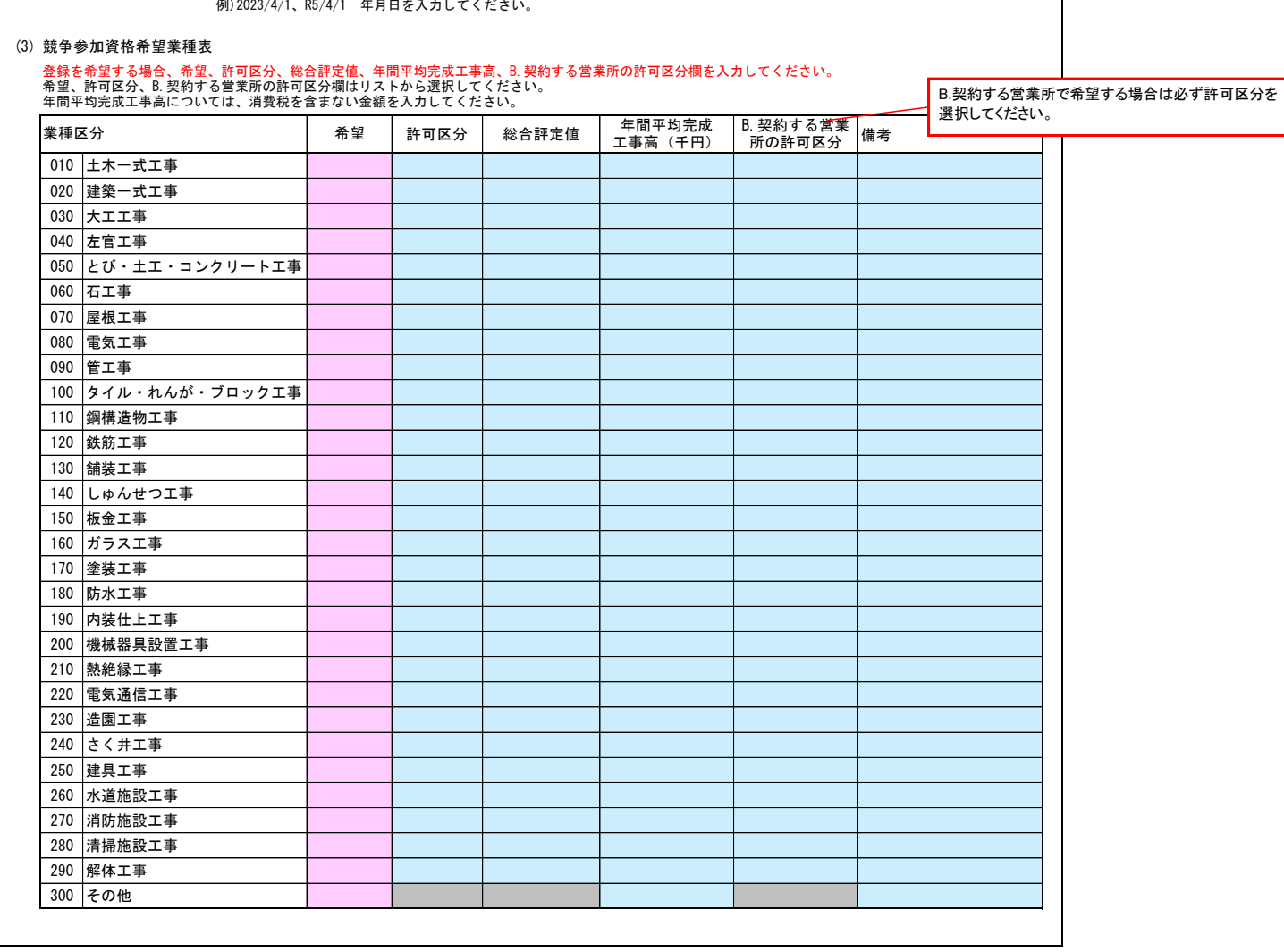

役員情報

役員情報入力シートを開き、役員情報を入力してください。

# 役員情報 Ver.20240101

## 登記された役員および、委任先営業所の役員を入力してください。役員が複数になる場合は、行をあけずに入力してください。

\*1 役職は、正式名称で入力してください。

\*2 氏名は、姓と名を1文字分空けて入力してください。

\*3 フリガナは、全角カタカナで入力し、姓と名は1文字分空けてください。

\*4 性別、常勤・非常勤はリストから選択してください。

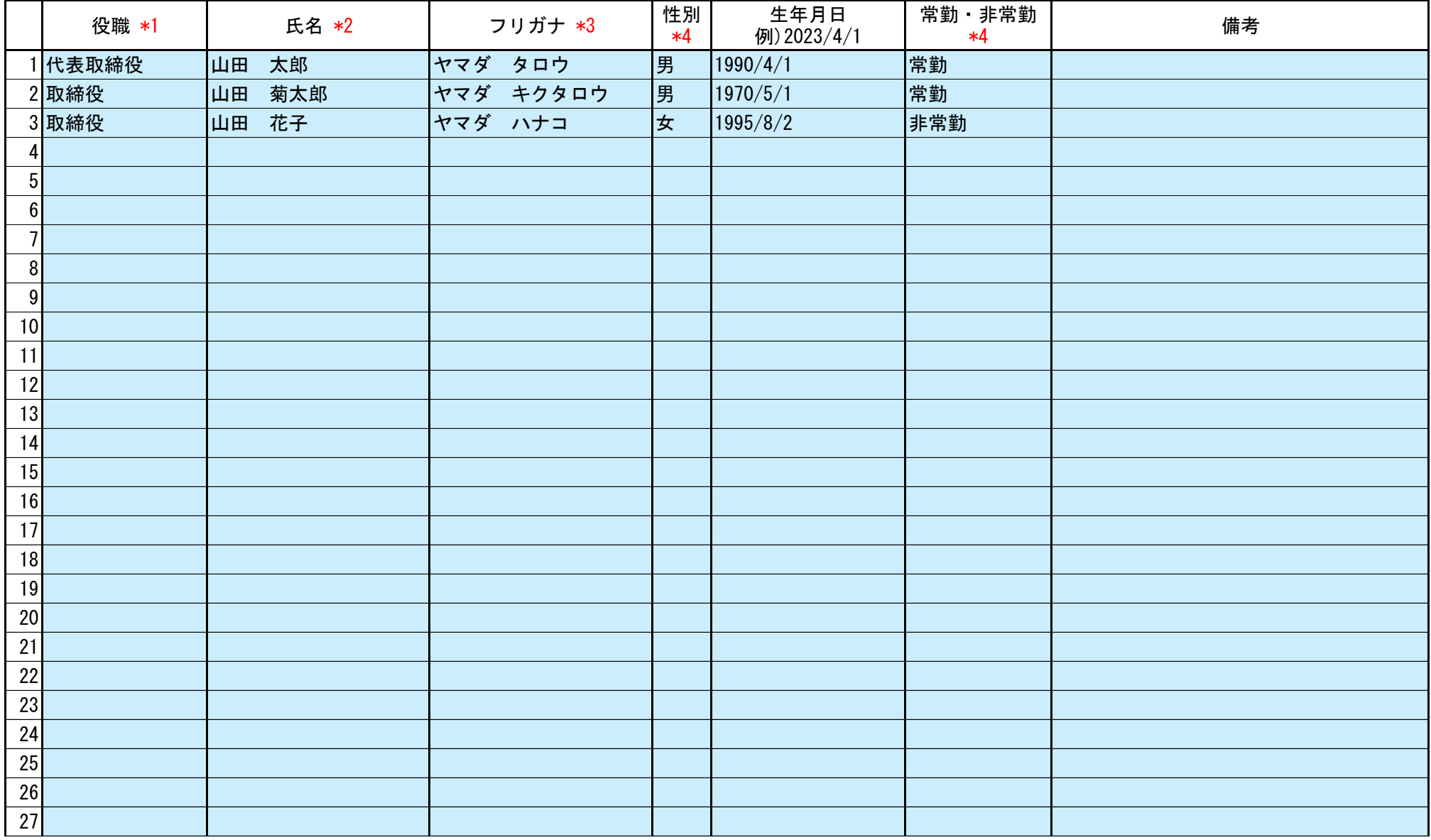

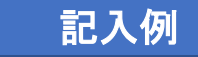

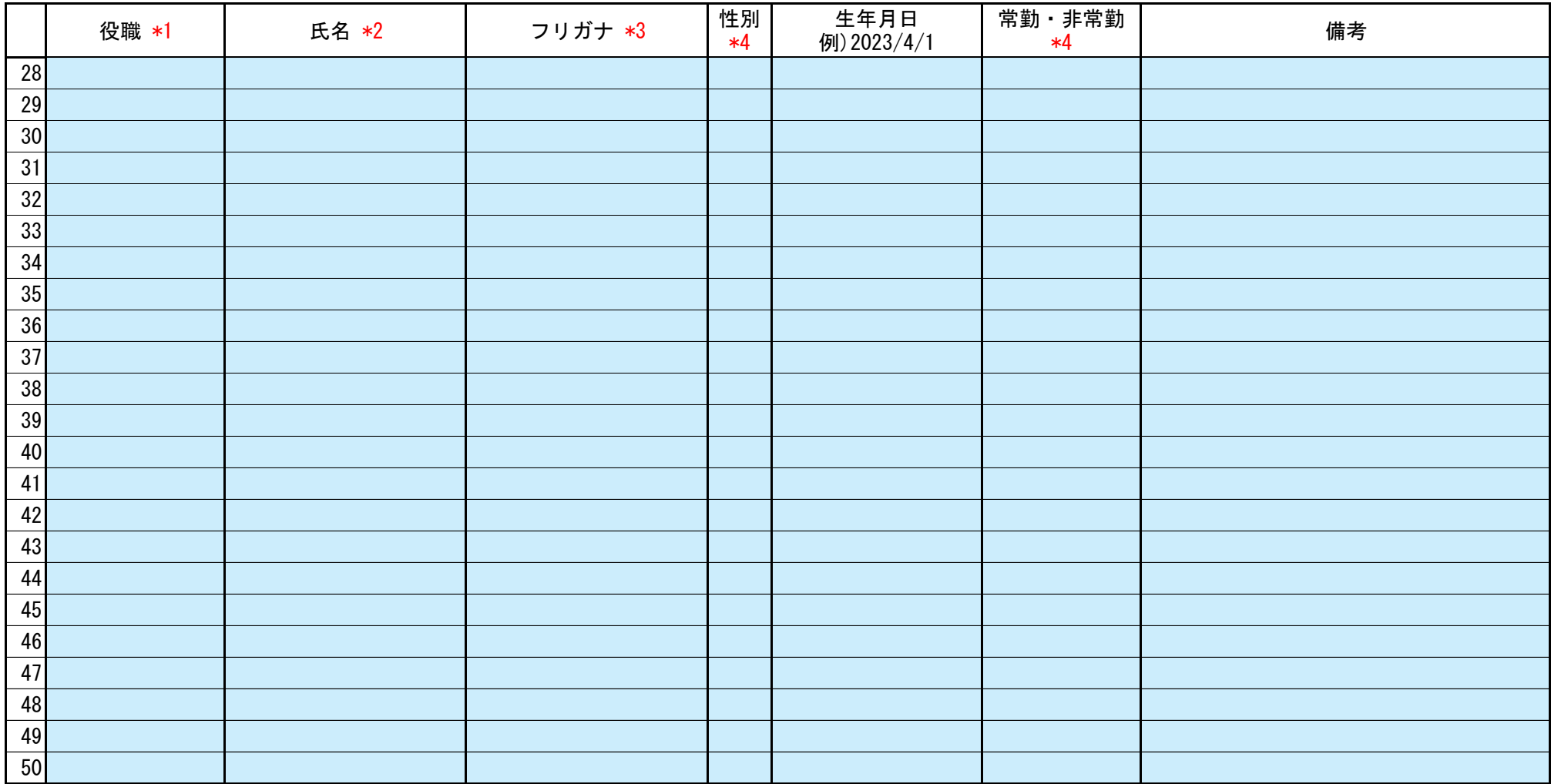